Документ под ИНЦОСТЕРСТВО НАУКИ И ВЫСШЕГО ОБРАЗОВАНИЯ РОССИЙСКОЙ ФЕДЕРАЦИИ Дата подписания: 26.**Федерытыное государс<mark>твенное автономное образовательное учреждение</mark> высшего образования** 10730ffe6b1ed036b744b6e9d97700b86**f5d4d7<sub>d</sub>eдов</mark>ательский технологический университет «МИСИС» Новотроицкий филиал** Информация о владельце: ФИО: Котова Лариса Анатольевна Должность: Директор филиала Уникальный программный ключ:

# Рабочая программа дисциплины (модуля)

# **Языки и среды разработки интернет-приложений**

36

Закреплена за подразделением Кафедра математики и естествознания (Новотроицкий филиал)

Направление подготовки 09.03.03 Прикладная информатика

Профиль Прикладная информатика в технических системах

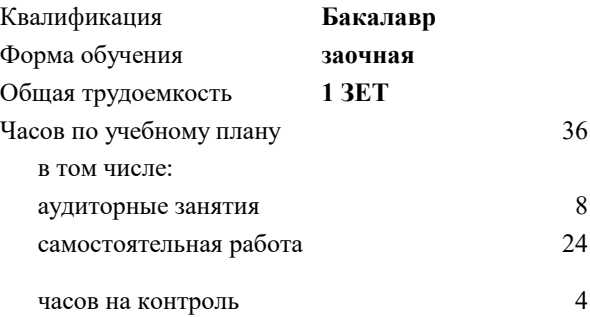

зачет 4 Формы контроля на курсах:

#### **Распределение часов дисциплины по курсам**

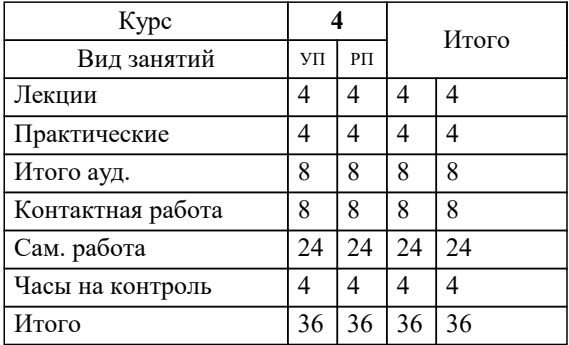

УП: 09.03.03\_23\_Прикладная информатика\_ПрПИвТС\_заоч.plx

Программу составил(и): *без степени, Ассистент, Д.О. Бажуков*

### **Языки и среды разработки интернет-приложений** Рабочая программа

Разработана в соответствии с ОС ВО:

Самостоятельно устанавливаемый образовательный стандарт высшего образования - бакалавриат Федеральное государственное автономное образовательное учреждение высшего образования «Национальный исследовательский технологический университет «МИСИС» по направлению подготовки 09.03.03 Прикладная информатика (приказ от 05.03.2020 г. № 95 о.в.)

#### Составлена на основании учебного плана:

09.03.03 Прикладная информатика, 09.03.03\_23\_Прикладная информатика\_ПрПИвТС\_заоч.plx Прикладная информатика в технических системах, утвержденного Ученым советом ФГАОУ ВО НИТУ "МИСиС" в составе соответствующей ОПОП ВО 30.11.2022, протокол № 35

Утверждена в составе ОПОП ВО:

09.03.03 Прикладная информатика, Прикладная информатика в технических системах, утвержденной Ученым советом ФГАОУ ВО НИТУ "МИСиС" 30.11.2022, протокол № 35

**Кафедра математики и естествознания (Новотроицкий филиал)** Рабочая программа одобрена на заседании

Протокол от 22.03.2023 г., №3

Руководитель подразделения Швалева Анна Викторовна

# **1. ЦЕЛИ ОСВОЕНИЯ**

1.1 Целью освоения дисциплины является изучение современных направлений в веб-программировании: фреймворков (frameworks) для создания приложений, новейших технологий и инструментальных средств разработки веб-сайтов, а также современных СУБД для работы с данными сайтов

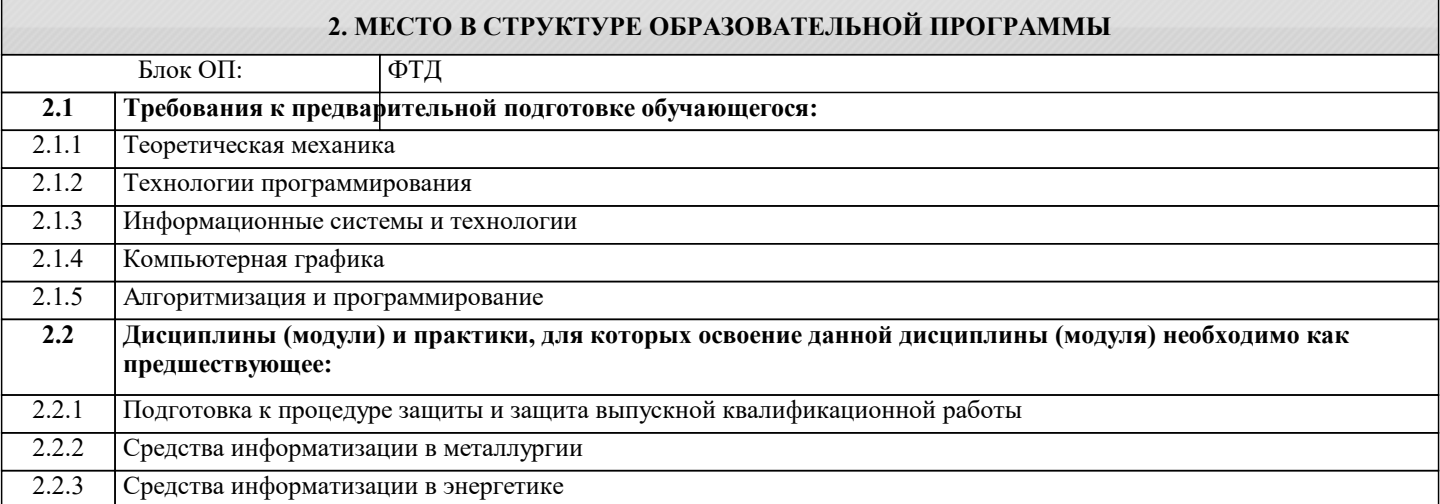

#### **3. РЕЗУЛЬТАТЫ ОБУЧЕНИЯ ПО ДИСЦИПЛИНЕ, СООТНЕСЕННЫЕ С ФОРМИРУЕМЫМИ КОМПЕТЕНЦИЯМИ**

**ОПК-7: Способен выбирать и применять методики проектирования и актуальные инструментальные средства, проектировать и разрабатывать алгоритмы и программы, пригодные для практического применения**

**Знать:**

ОПК-7-З1 Знает языки программирования.

**Уметь:**

ОПК-7-У1 Умеет проектировать прикладные ИС.

**Владеть:**

ОПК-7-В1 Владеет навыками создания законченного программного продукта.

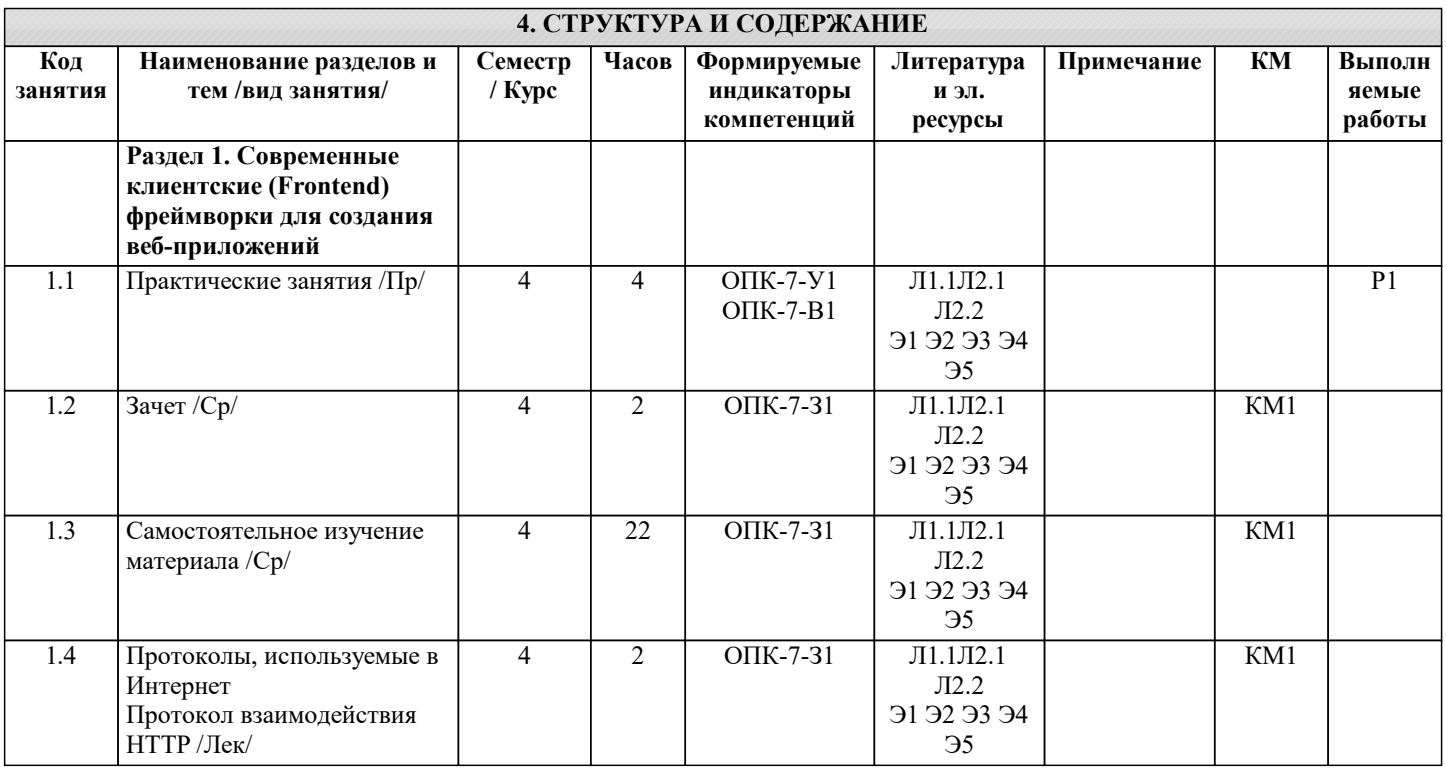

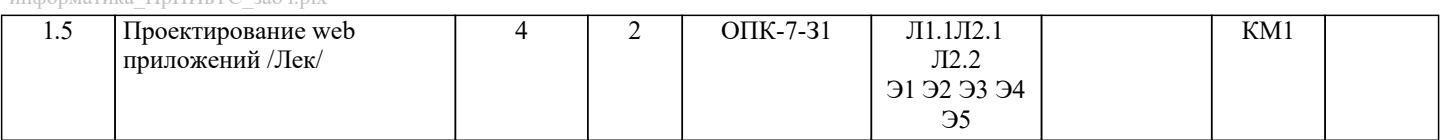

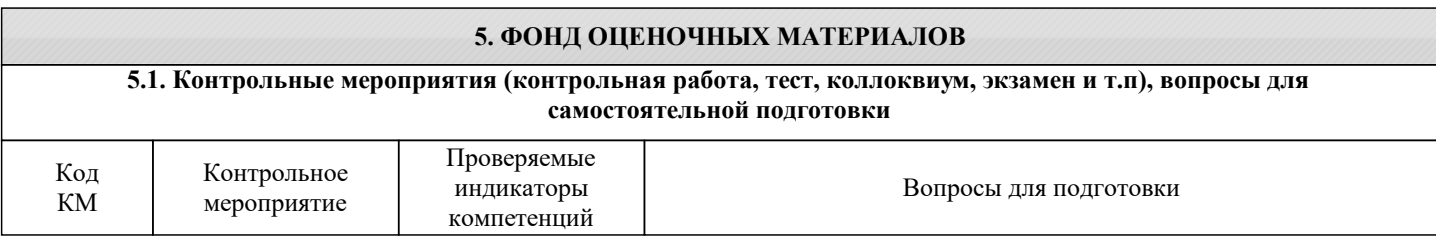

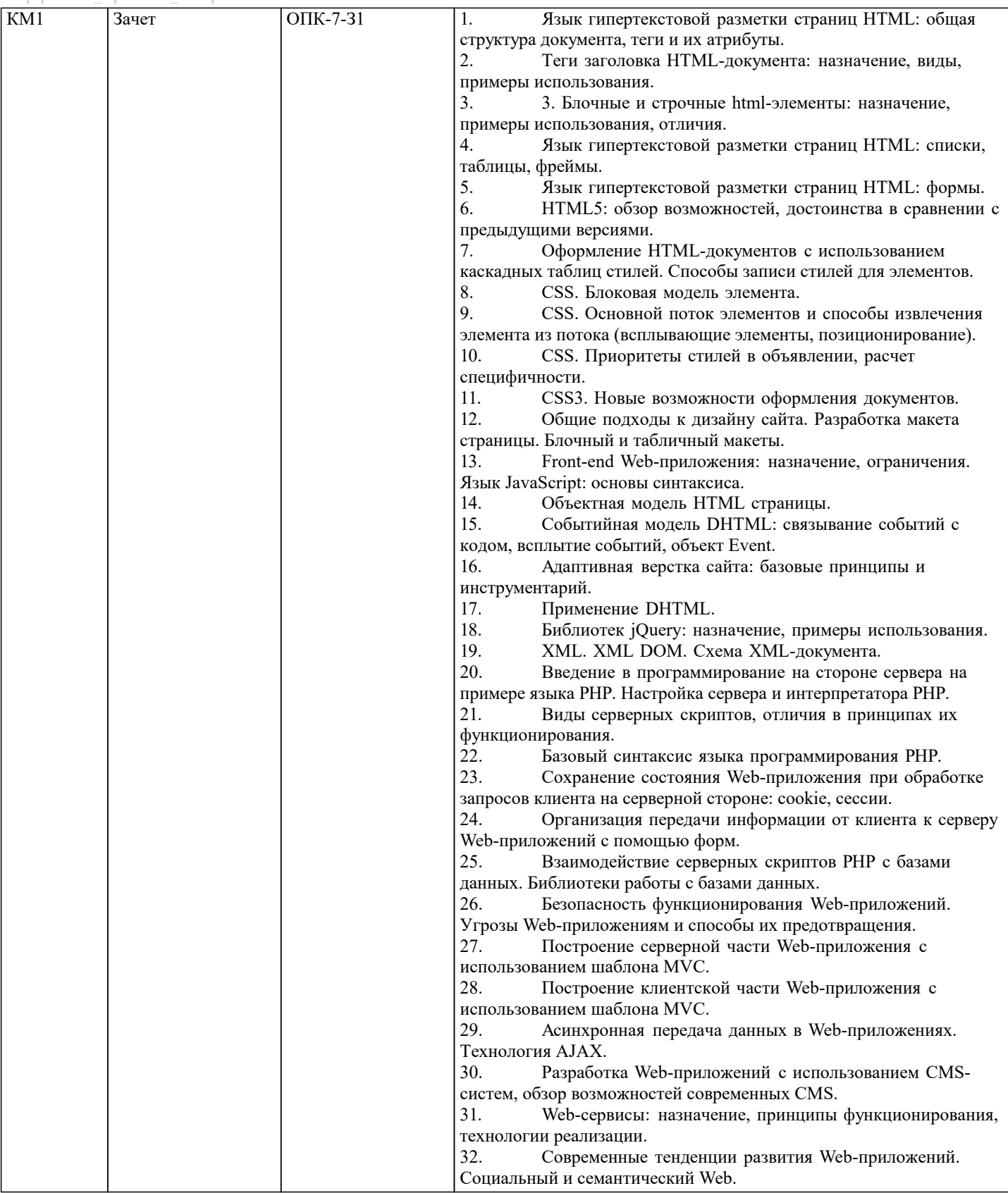

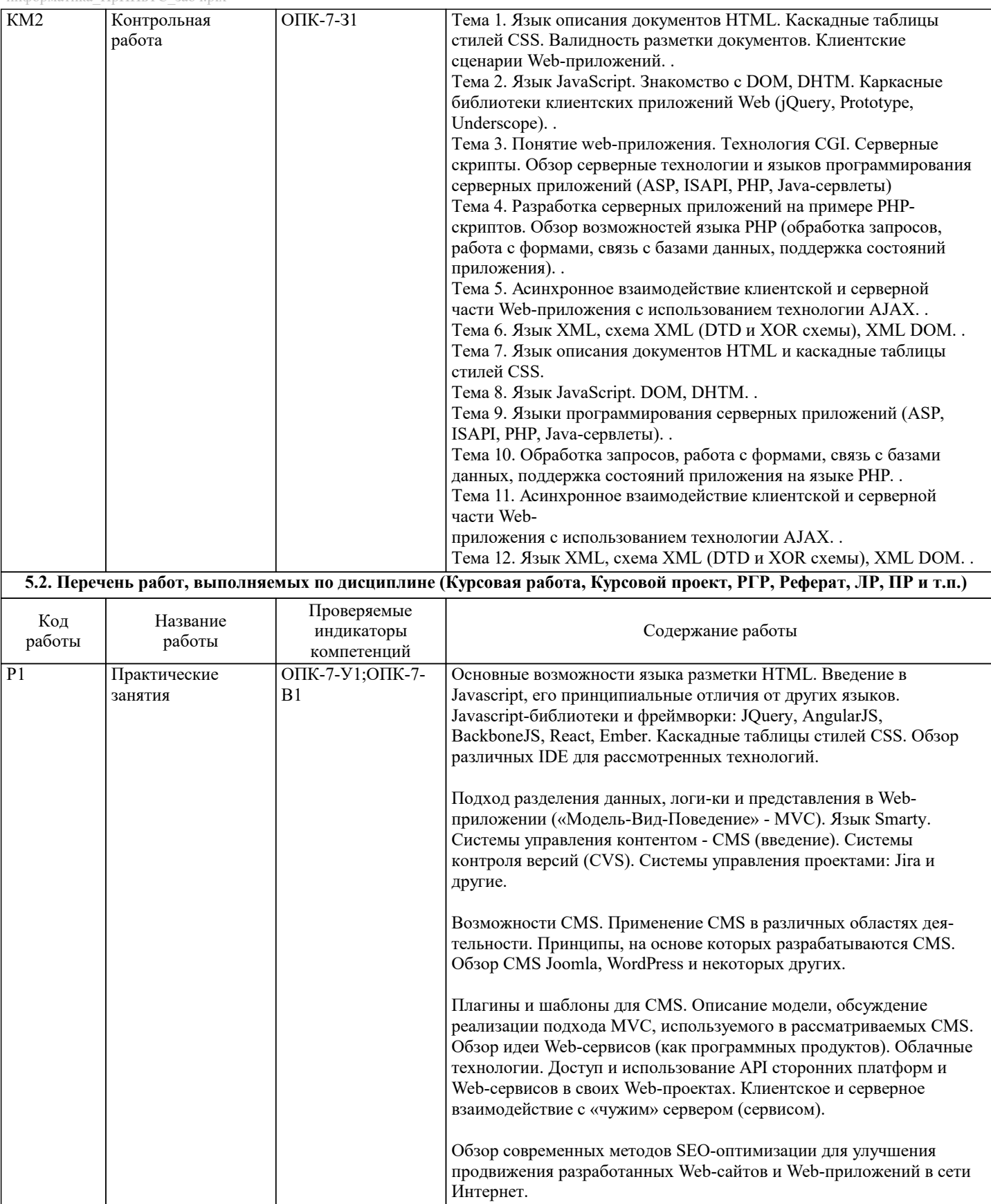

# Формой промежуточной аттестации по дисциплине является зачет. Ниже представлен образец билета для зачета, проводимого в устной форме. МИНИСТЕРСТВО НАУКИ И ВЫСШЕГО ОБРАЗОВАНИЯ РОССИЙСКОЙ ФЕДЕРАЦИИ Федеральное государственное автономное образовательное учреждение высшего образования НАЦИОНАЛЬНЫЙ ИССЛЕДОВАТЕЛЬСКИЙ ТЕХНОЛОГИЧЕСКИЙ УНИВЕРСИТЕТ «МИСиС» НОВОТРОИЦКИЙ ФИЛИАЛ Кафедра электроэнергетики и электротехники БИЛЕТ К ЗАЧЕТУ № 0 Дисциплина: «Языки и среды разработки интернет-приложений» Направление: 09.03.03 «Языки и среды разработки интернет-приложений» Форма проведения экзамена: устная 1. Язык гипертекстовой разметки страниц HTML: общая структура документа, теги и их атрибуты.<br>2. СSS. Основной поток элементов и способы извлечения элемента из потока (всплывающие элеме 2. CSS. Основной поток элементов и способы извлечения элемента из потока (всплывающие элементы, позиционирование). 3. Базовый синтаксис языка программирования PHP. **5.3. Оценочные материалы, используемые для экзамена (описание билетов, тестов и т.п.)** Критерии оценки ответов на экзамене, проводимом в устной форме Оценка «Отлично» ставится, если - на теоретические вопросы даны развернутые ответы, при необходимости изложен математический аппарат (формулы, графики и т.д.) приведены соответствующие схемы, таблицы, рисунки и т.д., правильно решена задача - обучающийся хорошо ориентируется в материале, владеет терминологией, приводит примеры, обосновывает, анализирует, высказывает свою точку зрения по анализируемым явлениям и процессам, правильно применяет полученные знания при решении практических задач. Ответы излагаются свободно, уверенно без использования листа устного опроса Оценка «Хорошо» ставится, если - на теоретические вопросы даны полные ответы, но имела место неточность в определении каких-либо понятий, явлений и т.д. Задача решена. - обучающийся ориентируется в материале хорошо, но допускает ошибки при формулировке, описании отдельных категорий Оценка «Удовлетворительно» ставится, если - на теоретические вопросы даны общие неполные ответы - обучающийся слабо ориентируется в материале, не может решать задачи, не может привести пример, не может анализировать и обосновывать Оценка «Неудовлетворительно» ставится, если - не решена задача и правильный ответ дан на один вопрос (либо ни на один) - обучающийся в материале дисциплины практически не ориентируется, т.е. не может дать даже общих сведений по вопросу. Критерии оценки ответов на экзамене, проводимом в дистанционной форме в LMS Canvas  $90 < \Gamma$ процент верных ответов  $\leq 100$  - отлично  $75 \leq \text{Процент верных ответов} \leq 90$  - хорошо 60 ≤ Процент верных ответов < 75 – удовлетворительно Критерии оценки выполнения курсовой работы: 1. Теоретические сведения изложены в достаточном объеме, четко и последовательно 2. Использованы выводы (позиции, мнения и др.) известных ученых, профессионалов 3. Исследуются и сравниваются разные подходы, методики, приводятся собственные суждения и выводы 4. Описана актуальность работы и предметная область. 5. Описывается процесс анализа и моделирования предметной области 6. Описываются алгоритмы работы и интерфейс программы 7. Приведен процесс тестирования ПО 8. Текст написан грамотно, стилистически выдержан 9. Текст оформлен в соответствии с требованиями Работа оценивается на отлично, если: теоретические сведения изложены в достаточном объеме, четко и последовательно, использованы выводы (позиции, мнения и др.) известных ученых, профессионалов, исследуются и сравниваются разные подходы, методики, приводятся собственные суждения и выводы, имеются примеры, даются ссылки на источники, текст написан грамотно, стилистически выдержан и оформлен в соответствии с требованиями. **5.4. Методика оценки освоения дисциплины (модуля, практики. НИР)**

Процесс анализа и моделирования предметной области описан полностью, обязательно должен включать в себя требования к ПО; архитектуру ПО, включая три модели: информационную, состояний и процессов; спецификацию ПО; схему БД.

В полном объеме описываются алгоритмы работы и интерфейс программы, приведены все диалоговые окна с подробным описанием функционала каждого элемента интерфейса.

Приведен процесс тестирования ПО, который включает в себя: стратегию тестирования; тест-план; отчет по проведенному тестированию; результаты выполнения автоматизированного теста.

В целом по работе: расставлены ссылки на источники, текст написан грамотно, стилистически выдержан, оформлен в соответствии с требованиями.

Выполнение работы оценивается как хорошее, если она соответствует всем критериям, перечисленным выше, но в работе отсутствует отсутствуют некоторые элементы описания процесса анализа и моделирования предметной области, отсутствует полное описание функционала каждого элемента интерфейса, описание тестирования приведено не полностью.

В целом по работе: расставлены ссылки на источники, текст написан грамотно, стилистически выдержан, оформлен в соответствии с требованиями.

Выполнение работы оценивается как удовлетворительное, если она соответствует всем критериям, перечисленным выше, но в работе отсутствуют некоторые элементы описания процесса анализа и моделирования предметной области, отсутствует описание функционала каждого элемента интерфейса, описание тестирования не приведено. Отсутствует описание актуальности работы и предметной области.

Если работа допущена до защиты с оценкой «отлично», в процессе защиты студент хорошо владеет материалом, не использует при этом опорных конспектов и т.д., с легкостью отвечает на любой вопрос по курсовой работе, то в этом случае студенту за выполнение курсовой работы ставится оценка «отлично», которая и проставляется в зачетную книжку и в ведомость.

В процессе защиты оценка повышаться не может, т.е. если студент допущен до защиты с оценкой «хорошо», «отлично» он уже в любом случае не сможет получить, а вот «удовлетворительно» может – если при защите возникают определенные трудности с ориентацией в материале, ответами на вопросы по курсовой работе.

Если студент совершенно не владеет материалом курсовой работы, то получает «неудовлетворительно».

Если работа не соответствует критериям выполнения курсовой работы, то оценивается неудовлетворительно и до защиты не допускается.

Критерии оценки выполнения расчетно-графической работы:

- 1. Теоретические сведения изложены в достаточном объеме, четко и последовательно
- 2. Исследуются и сравниваются разные подходы, методики, приводятся собственные суждения и выводы
- 3. Приведены основные цели разработки
- 4. Приведены требования к программному продукту
- 5. Определены сроки и этапы разработки
- 6. Регламентирован процесс приемосдаточных мероприятий.
- 7. Расставлены ссылки на источники
- 8. Текст написан грамотно, стилистически выдержан
- 9. Текст оформлен в соответствии с требованиями

Работа оценивается на отлично, если:

- теоретические сведения изложены в достаточном объеме, четко и последовательно, приводятся собственные суждения и выводы, даются ссылки на источники, текст написан грамотно, стилистически выдержан и оформлен в соответствии с требованиями.

- требования к программному продукту приведены в полном объеме, верно определены сроки и этапы разработки,

полностью регламентирован процесс приемосдаточных мероприятий. Верно определены основные цели разработки. В целом по работе: расставлены ссылки на источники, текст написан грамотно, стилистически выдержан, оформлен в соответствии с требованиями.

Выполнение работы оценивается как хорошее, если она соответствует всем критериям, перечисленным выше, но требования к программному продукту, процесс приемосдаточных мероприятий приведены не полностью.

В целом по работе: расставлены ссылки на источники, текст написан грамотно, стилистически выдержан, оформлен в соответствии с требованиями.

Выполнение работы оценивается как удовлетворительное, если она соответствует всем критериям, перечисленным выше, но требования к программному продукту приведены не полностью, отсутствует описание процесса приемосдаточных мероприятий, отсутствуют основные цели разработки.

Если расчетно-графическая работа не соответствует критериям, перечисленным выше, то оценивается неудовлетворительно.

# 6. УЧЕБНО-МЕТОДИЧЕСКОЕ И ИНФОРМАЦИОННОЕ ОБЕСПЕЧЕНИЕ

#### 6.1. Рекомендуемая литература

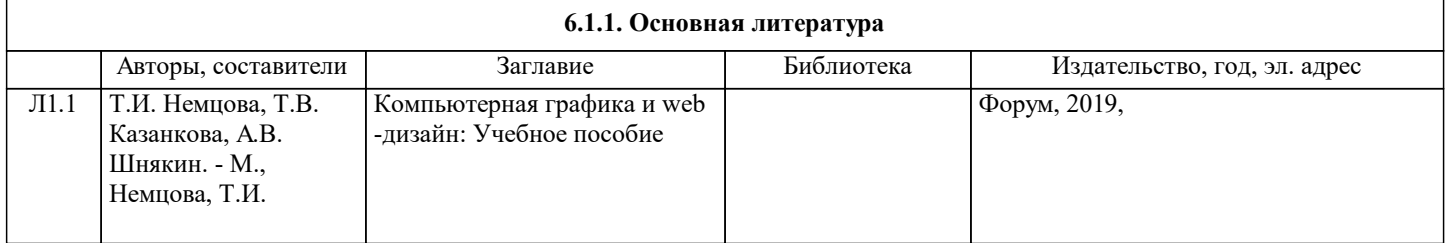

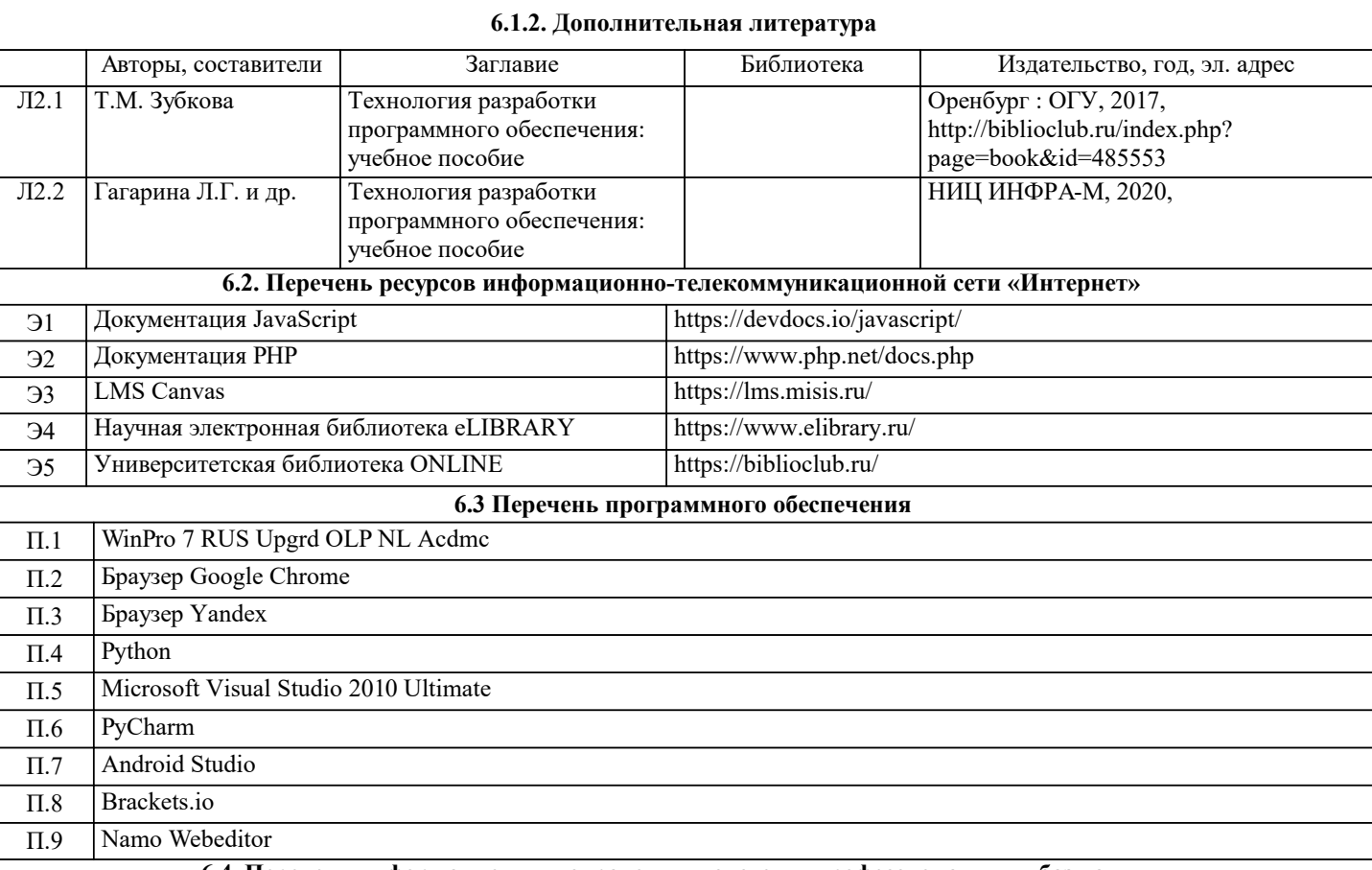

**6.4. Перечень информационных справочных систем и профессиональных баз данных**

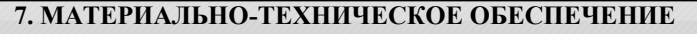

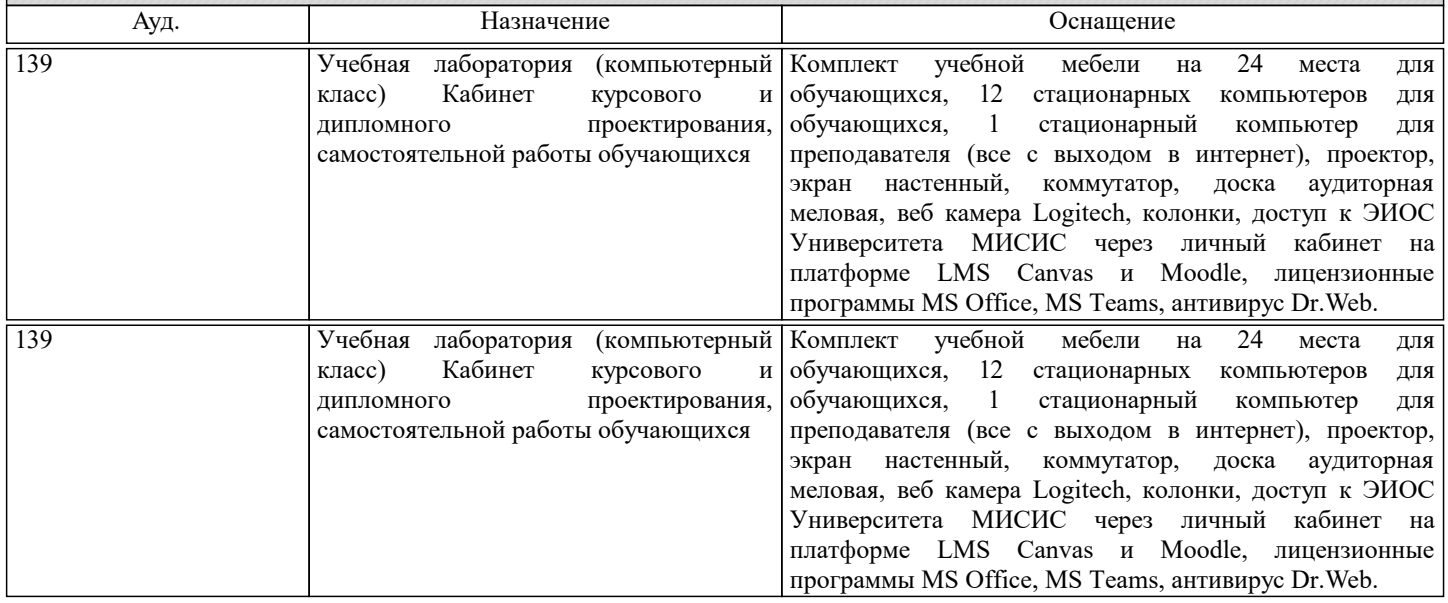

# **8. МЕТОДИЧЕСКИЕ УКАЗАНИЯ ДЛЯ ОБУЧАЮЩИХСЯ**

Освоение дисциплины предполагает как проведение традиционных аудиторных занятий, так и работу в электронной информационно-образовательной среде НИТУ «МИСиС» (ЭИОС), частью которой непосредственно предназначенной для осуществления образовательного процесса является Электронный образовательный ресурс LMS Canvas. Он доступен по URL адресу https://lms.misis.ru и позволяет использовать специальный контент и элементы электронного обучения и дистанционных образовательных технологий. LMS Canvas используется преимущественно для асинхронного взаимодействия между участниками образовательного процесса посредством сети «Интернет».

Чтобы эффективно использовать возможности LMS Canvas, а соответственно и успешно освоить дисциплину, нужно: 1) зарегистрироваться на курс. Для этого нужно перейти по ссылке … Логин и пароль совпадает с логином и паролем от личного кабинета НИТУ МИСиС;

2)в рубрике «В начало» ознакомиться с содержанием курса, вопросами для самостоятельной подготовки, условиями допуска к аттестации, формой промежуточной аттестации (зачет/экзамен), критериями оценивания и др.; 3)в рубрике «Модули», заходя в соответствующие разделы изучать учебные материалы, размещенные преподавателем. В т.ч. пользоваться литературой, рекомендованной преподавателем, переходя по ссылкам;

4)в рубрике «Библиотека» возможно подбирать для выполнения письменных работ (контрольные, домашние работы, курсовые работы/проекты) литературу, размещенную в ЭБС НИТУ «МИСиС;

5)в рубрике «Задания» нужно ознакомиться с содержанием задания к письменной работе, сроками сдачи, критериями оценки. В установленные сроки выполнить работу(ы), подгрузить здесь же для проверки. Удобно называть файл работы следующим образом (название предмета (сокращенно), группа, ФИО, дата актуализации (при повторном размещении)). Например, Экономика Иванов И.И. БМТ-19 20.04.2020. Если работа содержит рисунки, формулы, то с целью сохранения форматирования ее нужно подгружать в pdf формате.

Работа, подгружаемая для проверки, должна:

- содержать все структурные элементы: титульный лист, введение, основную часть, заключение, список источников, приложения (при необходимости);

- быть оформлена в соответствии с требованиями.

Преподаватель в течение установленного срока (не более десяти дней) проверяет работу и размещает в комментариях к заданию рецензию. В ней он указывает как положительные стороны работы, так замечания. При наличии в рецензии замечаний и рекомендаций, нужно внести поправки в работу, подгрузить ее заново для повторной проверки. При этом важно следить за сроками, в течение которых должно быть выполнено задание. При нарушении сроков, указанных преподавателем возможность подгрузить работу остается, но система выводит сообщение о нарушении сроков. По окончании семестра подгрузить работу не получится;

6)в рубрике «Тесты» пройти тестовые задания, освоив соответствующий материал, размещенный в рубрике «Модули»; 7)в рубрике «Оценки» отслеживать свою успеваемость;

8)в рубрике «Объявления» читать объявления, размещаемые преподавателем, давать обратную связь;

9)в рубрике «Обсуждения» создавать обсуждения и участвовать в них (обсуждаются общие моменты, вызывающие вопросы у большинства группы). Данная рубрика также может быть использована для взаимной проверки; 10)проявлять регулярную активность на курсе.

Преимущественно для синхронного взаимодействия между участниками образовательного процесса посредством сети «Интернет» используется Microsoft Teams (MS Teams). Чтобы полноценно использовать его возможности нужно установить приложение MS Teams на персональный компьютер и телефон. Старостам нужно создать группу в MS Teams. Участие в группе позволяет:

- слушать лекции;

- работать на практических занятиях;

- быть на связи с преподавателем, задавая ему вопросы или отвечая на его вопросы в общем чате группы в рабочее время с 9.00 до 17.00;

- осуществлять совместную работу над документами (вкладка «Файлы).

При проведении занятий в дистанционном синхронном формате нужно всегда работать с включенной камерой.

Исключение – если преподаватель попросит отключить камеры и микрофоны в связи с большими помехами. На аватарках должны быть исключительно деловые фото.

При проведении лекционно-практических занятий ведется запись. Это дает возможность просмотра занятия в случае невозможности присутствия на нем или при необходимости вновь обратится к материалу и заново его просмотреть.